### **Cvičení 11**

#### doc. RNDr. Petr Šaloun, Ph.D. doc. RNDr. Petr Šaloun, Ph.D. VŠB-TUO, FEI VŠB-TUO, FEI

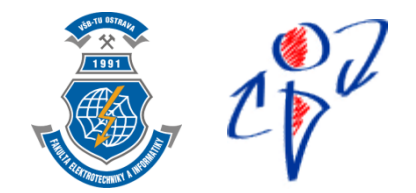

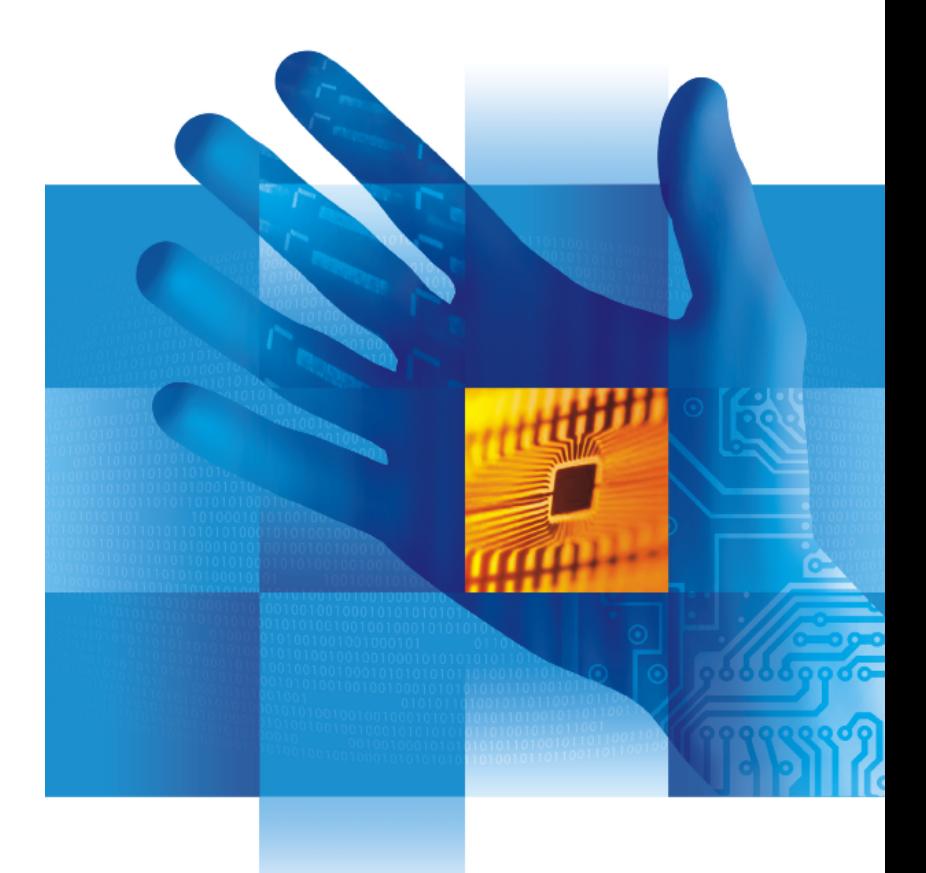

 $\mathcal{L}_{\mathbb{F}}^{\otimes \mathbb{Z}}$ 

### **Poloha robota**

N pozic od zacatku // testujte moznou chybu u vsech vstupu

pocatecni pozice x, y smer, rychlost a prirustek // double, idealne scanf, vse na jednom radku

vypisete N pozic robota // cyklus format na dve desetinna mista a datovy typ double

// #define USE MATH DEFINES a math.h // uhel =  $modf($ uhel,  $&$ nasobek);

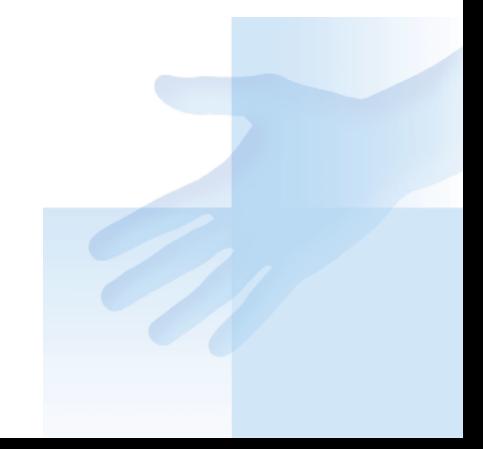

# **Soubor s (celými) čísly**

### jde o rozhraní funkce a její volání

 int evenOdd (const char \*srcFileName, const char \*dstFileName )

vstup: (symbolicky]

```
  1 2 3 4 5 6 <EOF>
```
návod:

Projít vstupní soubor 2x, při prvním průchodu ošetřit sudá čísla, před druhým průchodem vstup.close() a vstup.open() a čtete od začátku :-) a ošetříte lichá chyba: -1 správně: 0

# **Podmíněný překlad 1**

- #ifndef \_\_PROGTEST\_\_ #ifndef \_\_PROGTEST\_\_
- #include <iostream>
- #include <cstdlib>

}

- #endif /\* \_\_PROGTEST\_\_ \*/
- int evenOdd (const char \* srcFileName, const char \* dstFileName) {
	- /\* implementace \*/

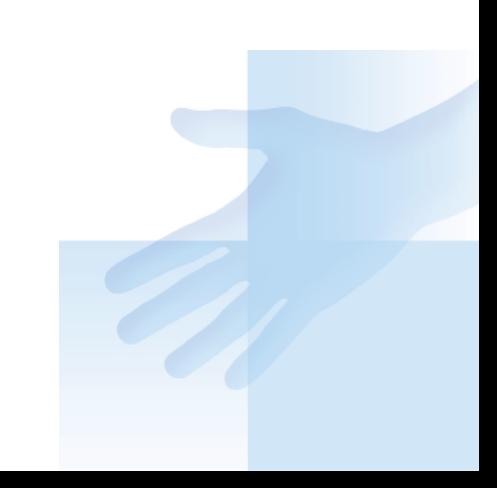

# Podmíněný překlad 2

```
#ifndef PROGTEST
int main () \{evenOdd("in.txt", "out.txt");
  /* Vase testy */return 0;
}
#endif /* _PROGTEST_ */
```
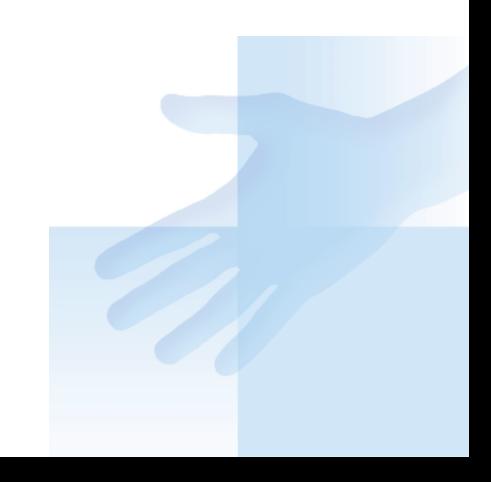

#### Návod:

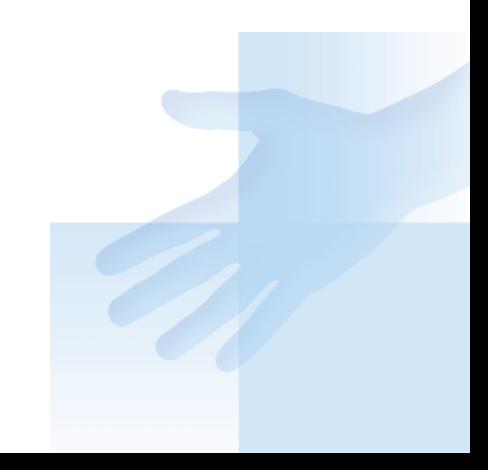

 $282$